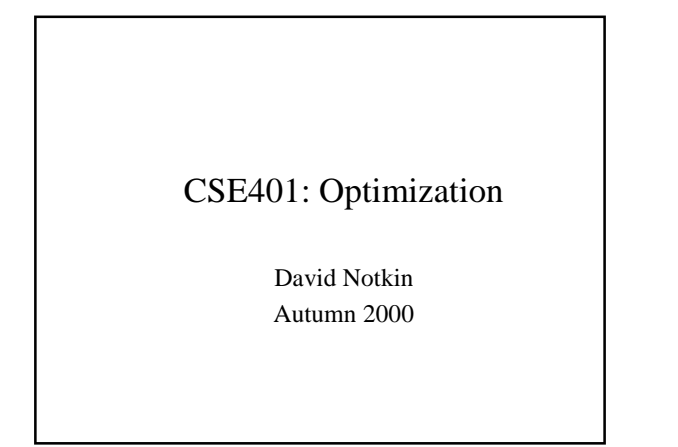

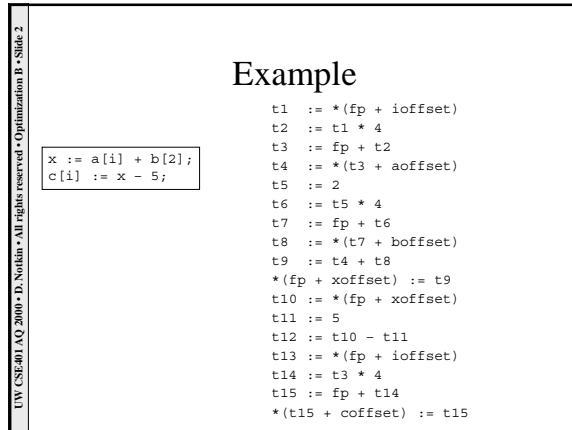

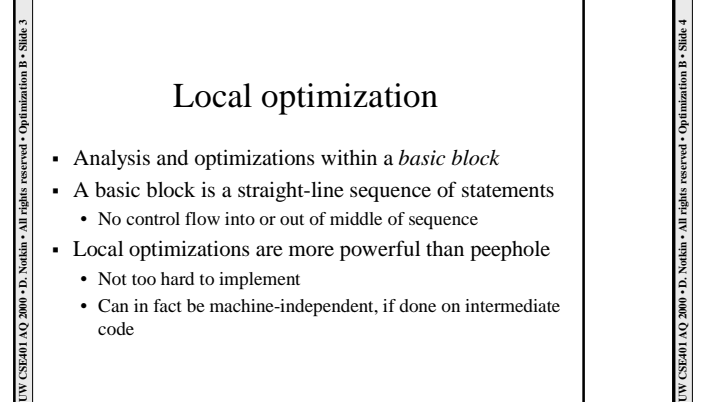

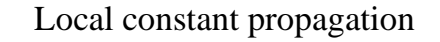

- ! If a variable is assigned to a constant, replace downstream uses of the variable with the constant
	- May enable further constant folding

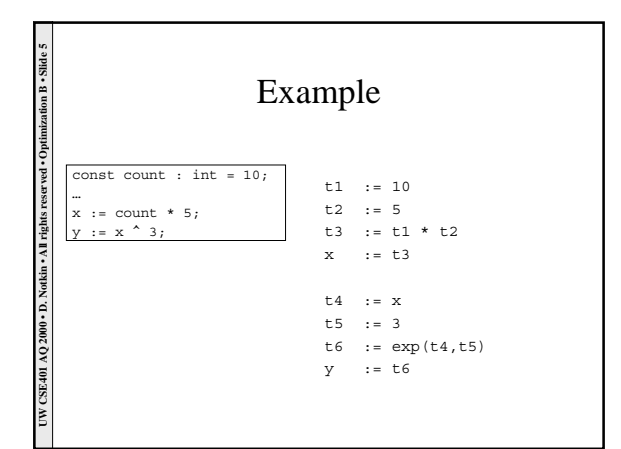

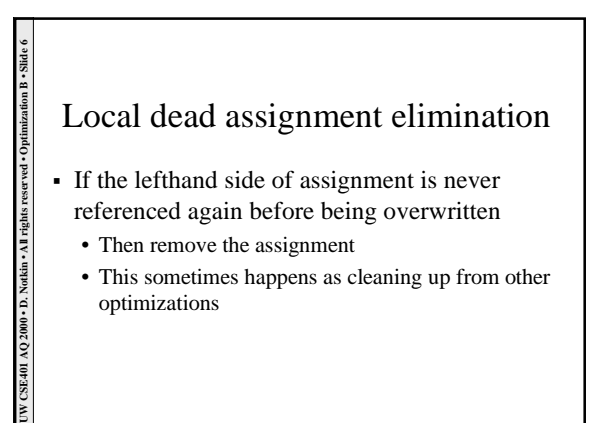

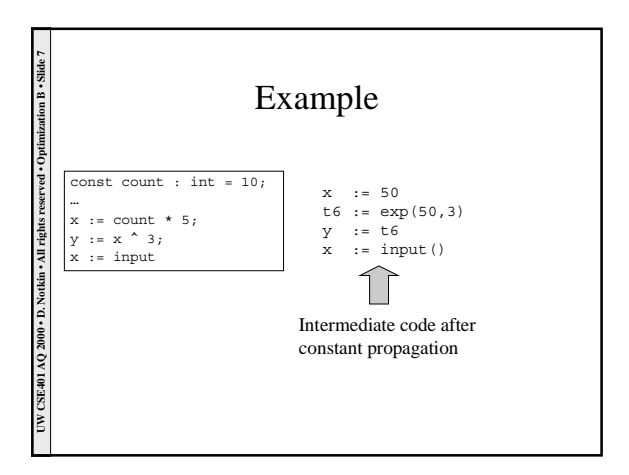

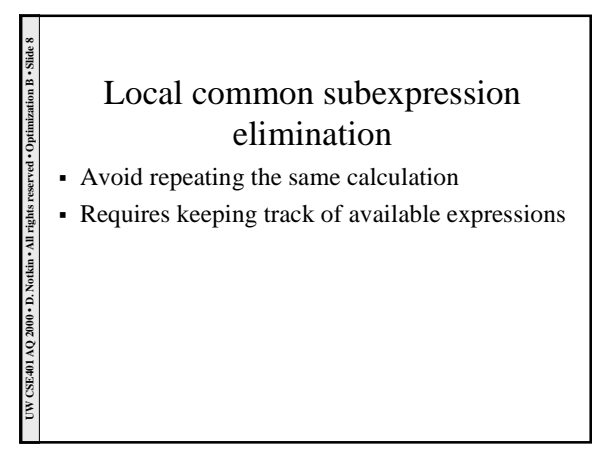

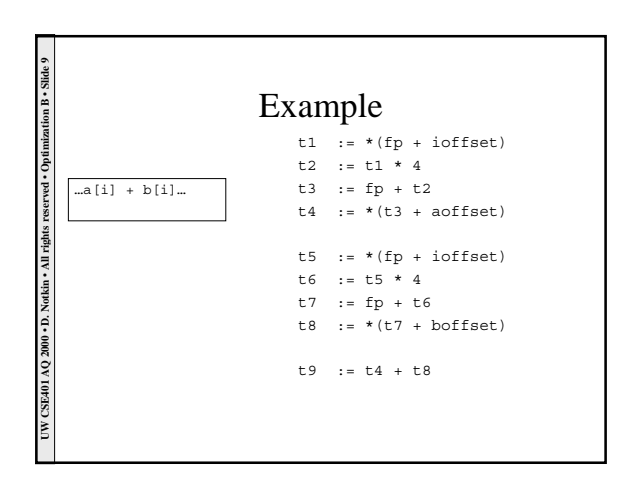

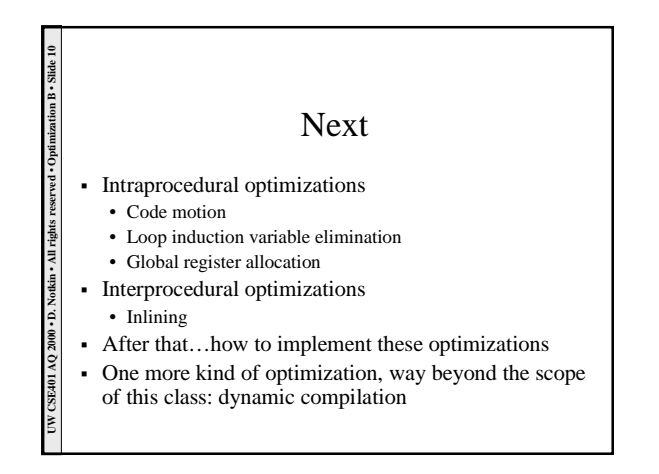

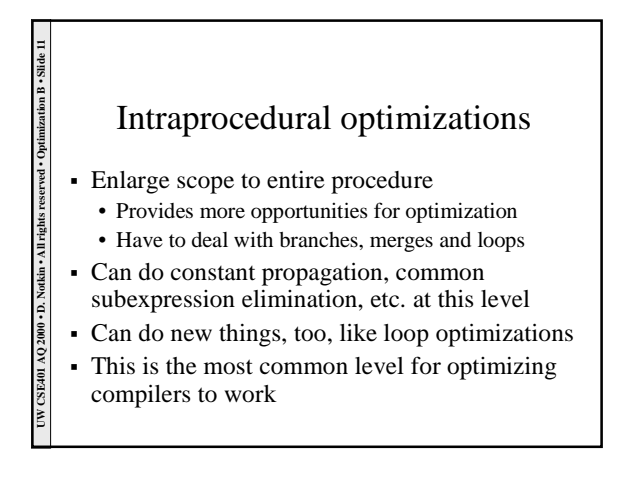

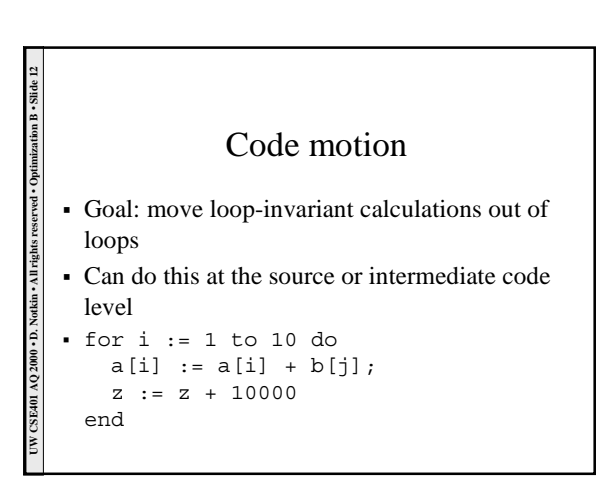

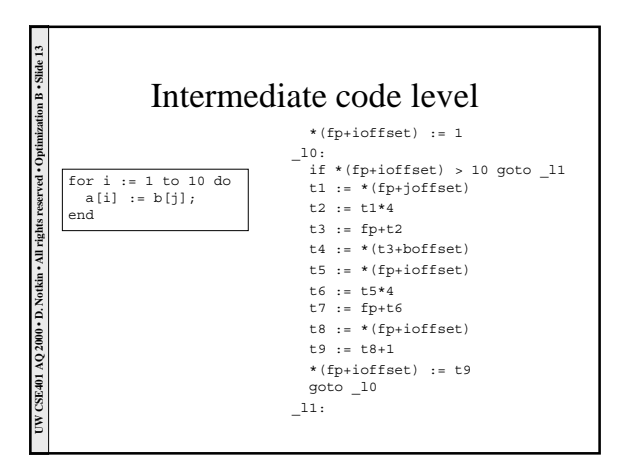

UW CSE401 AQ 2000 + D. Notkin + All rights reserved + Optimization B + Slide 15

UW CSE401 AQ 2000 . D. Notkin . All rights reserved . Optimization B . Slide

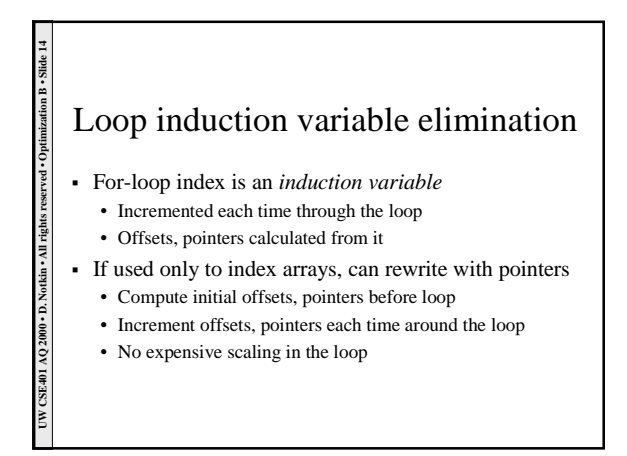

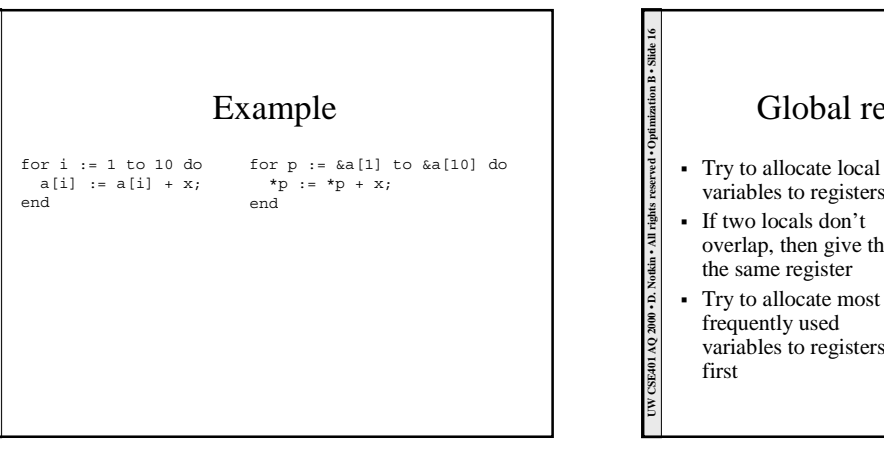

## Global register allocation

- ! Try to allocate local variables to registers procedure foo(n:int,x:int):int;
- overlap, then give them the same register
- frequently used variables to registers
- var sum: int, i:int; begin sum := x; for i := 1 to n do sum := sum + i; end
- return sum; end foo;